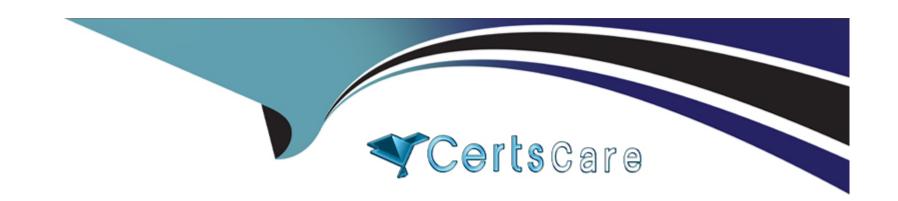

# Free Questions for C1000-130 by certscare

Shared by Waller on 15-04-2024

For More Free Questions and Preparation Resources

**Check the Links on Last Page** 

# **Question 1**

| <b>Question T</b> | ype: | Multi | pleChoi | ce |
|-------------------|------|-------|---------|----|
|-------------------|------|-------|---------|----|

OpenShift Pipelines can be used to automate the build of custom images in a CI/CD pipeline and they are based on Tekton.

What type of component is used to create a Pipeline?

### **Options:**

- A- TaskRun
- **B-** Task
- C- TPipe
- D- Pipe

#### **Answer:**

В

### **Explanation:**

https://developer.ibm.com/blogs/openshift-101-pipelines/

# **Question 2**

#### **Question Type:** MultipleChoice

Which statement is true regarding tracing in Cloud Pak for Integration?

### **Options:**

- A- If tracing has not been enabled, the administrator can turn it on without the need to redeploy the integration capability.
- B- Distributed tracing data is enabled by default when a new capability is in-stantiated through the Platform Navigator.
- C- The administrator can schedule tracing to run intermittently for each speci-fied integration capability.
- D- Tracing for an integration capability instance can be enabled only when de-ploying the instance.

#### **Answer:**

D

# **Question 3**

#### **Question Type:** MultipleChoice

An administrator is checking that all components and software in their estate are licensed. They have only purchased Cloud Pak for Integration (CP41) li-censes.

How are the OpenShift master nodes licensed?

#### **Options:**

- A- CP41 licenses include entitlement for the entire OpenShift cluster that they run on, and the administrator can count against the master nodes.
- B- OpenShift master nodes do not consume OpenShift license entitlement, so no license is needed.
- C- The administrator will need to purchase additional OpenShift licenses to cover the master nodes.
- D- CP41 licenses include entitlement for 3 cores of OpenShift per core of CP41.

#### **Answer:**

Α

### **Question 4**

**Question Type:** MultipleChoice

The OpenShift Logging Operator monitors a particular Custom Resource (CR). What is the name of the Custom Resource used by the OpenShift Logging Opera-tor?

### **Options:**

- A- ClusterLogging
- **B-** DefaultLogging
- C- ElasticsearchLog
- **D-** LoggingResource

#### **Answer:**

Α

# **Question 5**

**Question Type:** MultipleChoice

Which component requires ReadWriteMany(RWX) storage in a Cloud Pak for Inte-gration deployment?

| Options:                                                                                   |
|--------------------------------------------------------------------------------------------|
| A- MQ multi-instance                                                                       |
| B- CouchDB for Asset Repository                                                            |
| C- API Connect                                                                             |
| D- Event Streams                                                                           |
|                                                                                            |
| Answer:                                                                                    |
| A                                                                                          |
|                                                                                            |
|                                                                                            |
| Question 6                                                                                 |
| Question Type: MultipleChoice                                                              |
|                                                                                            |
| Which two authentication types are supported for single sign-on in Founda-tional Services? |
|                                                                                            |
|                                                                                            |
| Options:                                                                                   |
| A- Basic Authentication                                                                    |
|                                                                                            |
|                                                                                            |

- B- OpenShift authentication
- C- PublicKey
- D- Enterprise SAML
- E- Local User Registry

### Answer:

B, D

## **To Get Premium Files for C1000-130 Visit**

https://www.p2pexams.com/products/c1000-130

## **For More Free Questions Visit**

https://www.p2pexams.com/ibm/pdf/c1000-130

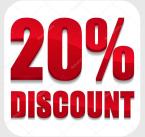